# Package 'radiant.multivariate'

January 12, 2023

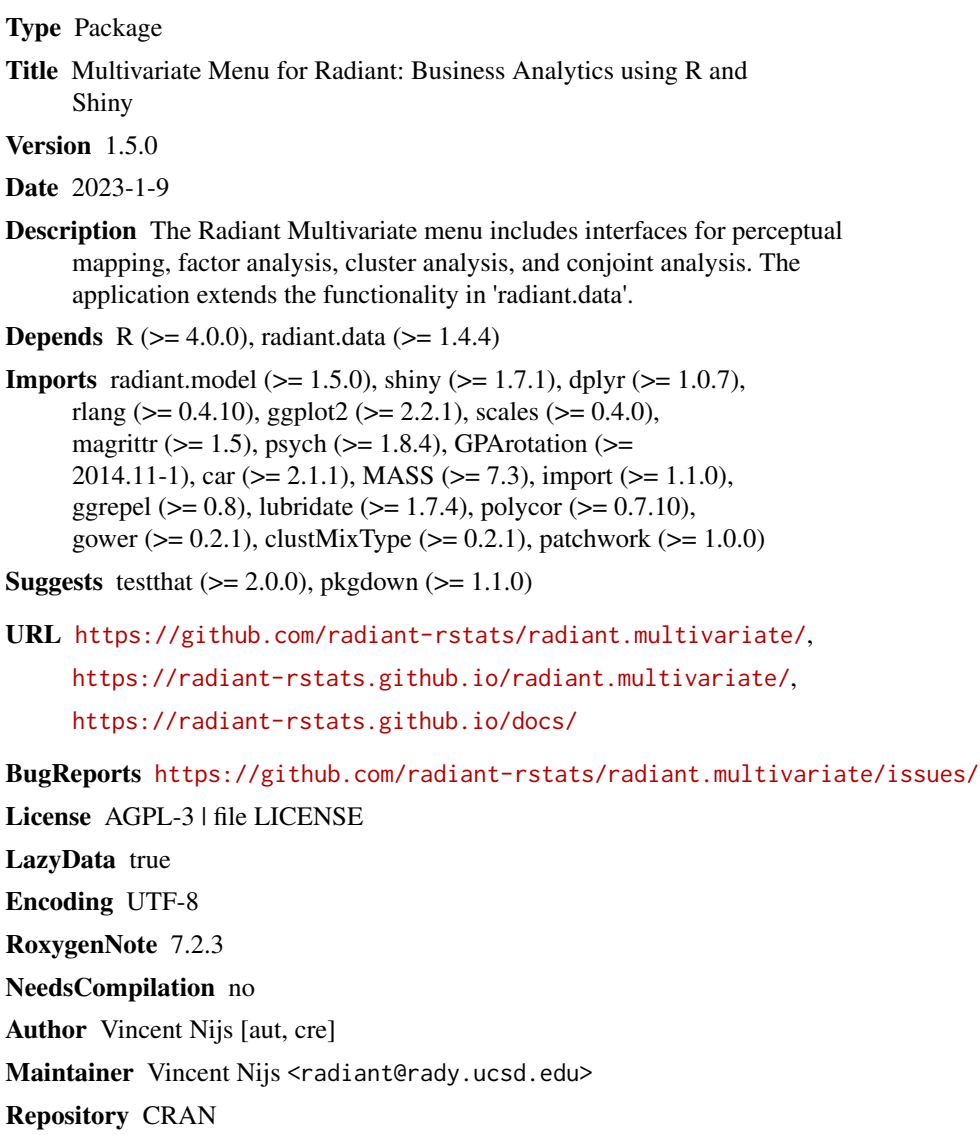

Date/Publication 2023-01-12 09:00:02 UTC

# R topics documented:

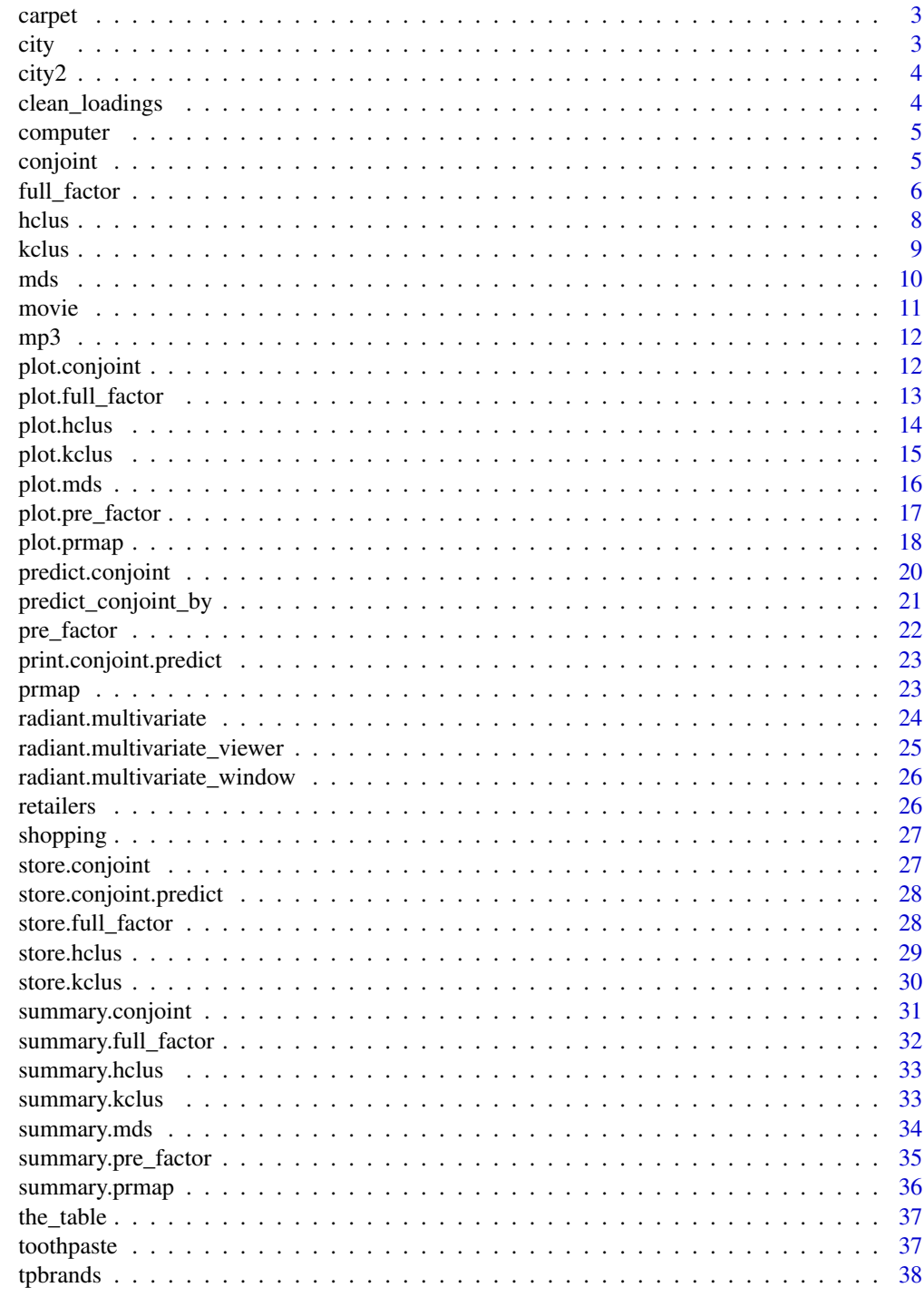

<span id="page-2-0"></span>carpet *Carpet cleaners*

## Description

Carpet cleaners

## Usage

data(carpet)

## Format

A data frame with 18 rows and 5 variables

#### Details

Rankings reflect the evaluation of 18 alternative carpet cleaners by one respondent. Description provided in attr(carpet," description")

city *City distances*

## Description

City distances

#### Usage

data(city)

## Format

A data frame with 45 rows and 3 variables

#### Details

Distance in miles between nine cities in the USA. The dataset is used to illustrate multi-dimensional scaling (MDS). Description provided in attr(city, "description")

<span id="page-3-0"></span>

## Description

City distances 2

## Usage

data(city2)

## Format

A data frame with 78 rows and 3 variables

## Details

Distance in miles between 12 cities in the USA. The dataset is used to illustrate multi-dimensional scaling (MDS). Description provided in attr(city2, "description")

clean\_loadings *Sort and clean loadings*

## Description

Sort and clean loadings

#### Usage

```
clean_loadings(floadings, cutoff = 0, fsort = FALSE, dec = 8, repl = NA)
```
## Arguments

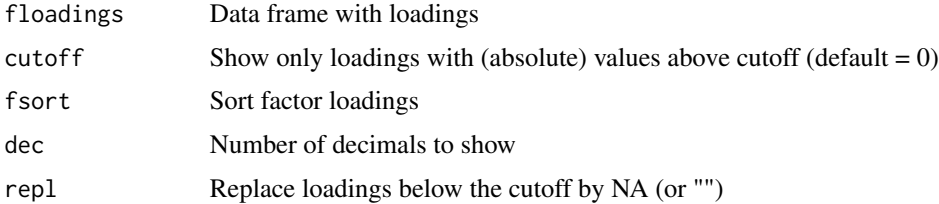

#### Details

See [https://radiant-rstats.github.io/docs/multivariate/full\\_factor.html](https://radiant-rstats.github.io/docs/multivariate/full_factor.html) for an example in Radiant

#### <span id="page-4-0"></span>computer 5 and 5 and 5 and 5 and 5 and 5 and 5 and 5 and 5 and 5 and 5 and 5 and 5 and 5 and 5 and 5 and 5 and 5 and 5 and 5 and 5 and 5 and 5 and 5 and 5 and 5 and 5 and 5 and 5 and 5 and 5 and 5 and 5 and 5 and 5 and 5 a

## Examples

```
result <- full_factor(shopping, "v1:v6", nr_fact = 2)
clean_loadings(result$floadings, fsort = TRUE, cutoff = .5, dec = 2)
```
computer *Perceptions of computer (re)sellers*

## Description

Perceptions of computer (re)sellers

## Usage

data(computer)

## Format

A data frame with 5 rows and 8 variables

## Details

Perceptions of computer (re)sellers. The dataset is used to illustrate perceptual maps. Description provided in attr(computer, "description")

<span id="page-4-1"></span>conjoint *Conjoint analysis*

#### Description

Conjoint analysis

```
conjoint(
  dataset,
  rvar,
  evar,
  int ="",
  by = "none",reverse = FALSE,
  data_fitter = "",envir = parent.frame()
\mathcal{E}
```
## <span id="page-5-0"></span>Arguments

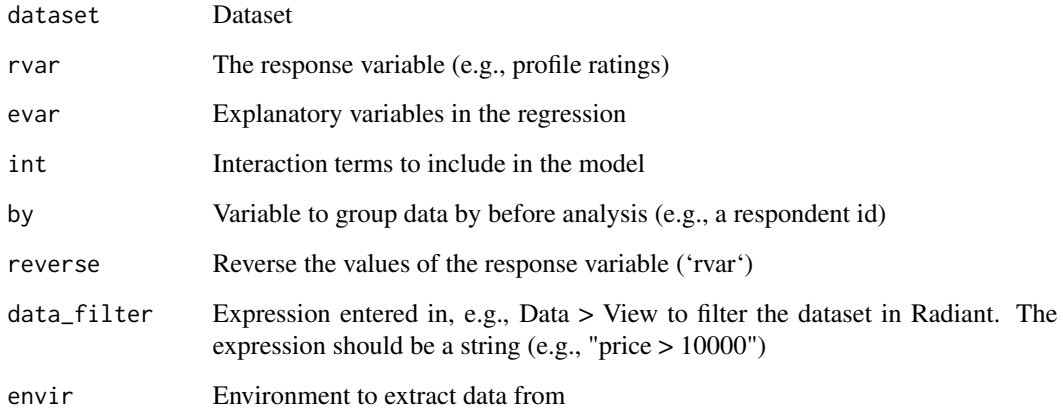

## Details

See <https://radiant-rstats.github.io/docs/multivariate/conjoint.html> for an example in Radiant

## Value

A list with all variables defined in the function as an object of class conjoint

## See Also

[summary.conjoint](#page-30-1) to summarize results

[plot.conjoint](#page-11-1) to plot results

## Examples

conjoint(mp3, rvar = "Rating", evar = "Memory:Shape") %>% str()

<span id="page-5-1"></span>full\_factor *Factor analysis (PCA)*

## Description

Factor analysis (PCA)

<span id="page-6-0"></span>full\_factor 7

## Usage

```
full_factor(
  dataset,
 vars,
 method = "PCA",hcor = FALSE,
 nr_fact = 1,
 rotation = "varimax",
 data_fitter = "",envir = parent.frame()\lambda
```
## Arguments

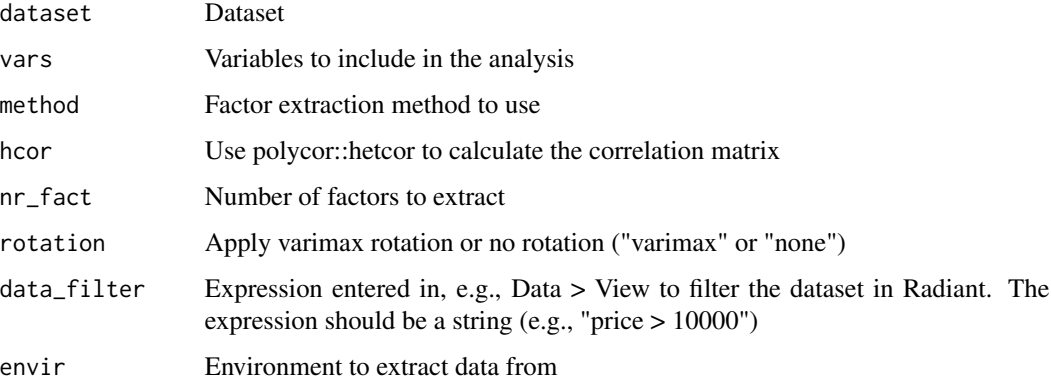

## Details

See [https://radiant-rstats.github.io/docs/multivariate/full\\_factor.html](https://radiant-rstats.github.io/docs/multivariate/full_factor.html) for an example in Radiant

#### Value

A list with all variables defined in the function as an object of class full\_factor

## See Also

[summary.full\\_factor](#page-31-1) to summarize results

[plot.full\\_factor](#page-12-1) to plot results

## Examples

full\_factor(shopping, "v1:v6") %>% str()

<span id="page-7-1"></span><span id="page-7-0"></span>

## Description

Hierarchical cluster analysis

## Usage

```
hclus(
 dataset,
  vars,
  labels = "none",
 distance = "sq.euclidian",
 method = "ward.D",max\_cases = 5000,standardize = TRUE,
 data_filter = ",
  envir = parent.frame()
)
```
## Arguments

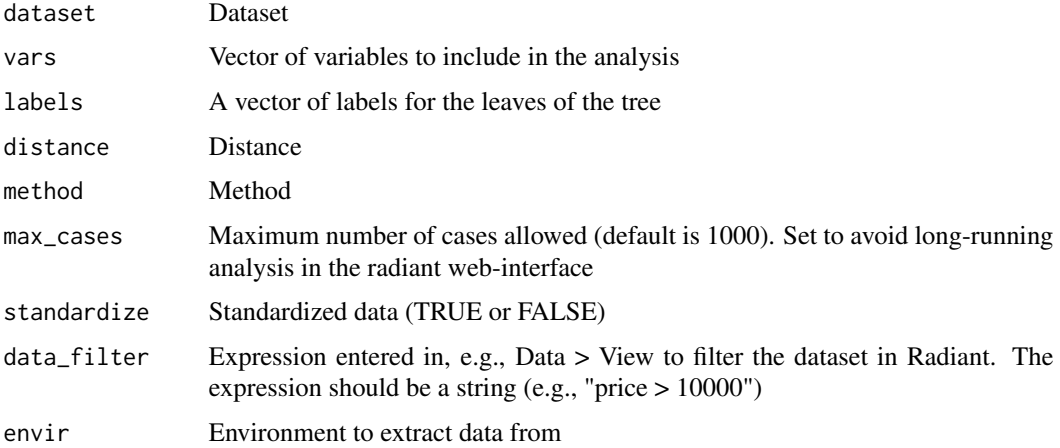

## Details

See <https://radiant-rstats.github.io/docs/multivariate/hclus.html> for an example in Radiant

## Value

A list of all variables used in hclus as an object of class hclus

#### <span id="page-8-0"></span>kclus **9**

## See Also

[summary.hclus](#page-32-1) to summarize results

[plot.hclus](#page-13-1) to plot results

## Examples

```
hclus(shopping, vars = "v1:v6") %>% str()
```
<span id="page-8-1"></span>kclus *K-clustering*

## Description

K-clustering

## Usage

```
kclus(
  dataset,
  vars,
  fun = "kmeans",
  hc\_init = TRUE,distance = "sq.euclidian",
  method = "ward.D",seed = 1234,
  nr\_clus = 2,
  standardize = TRUE,
  lambda = NULL,
  data_fitter = "",envir = parent.frame()
\mathcal{L}
```
## Arguments

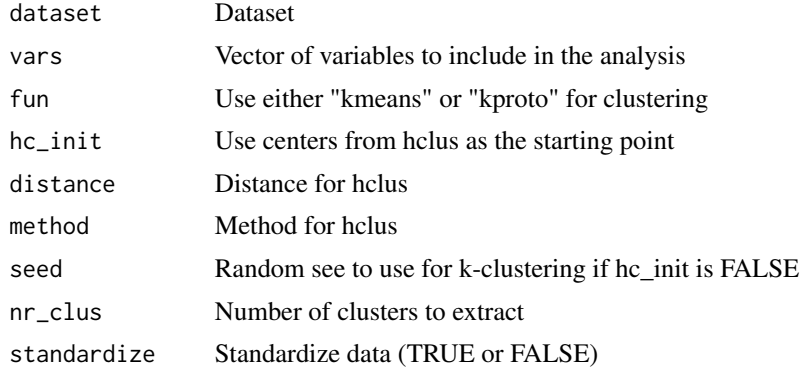

<span id="page-9-0"></span>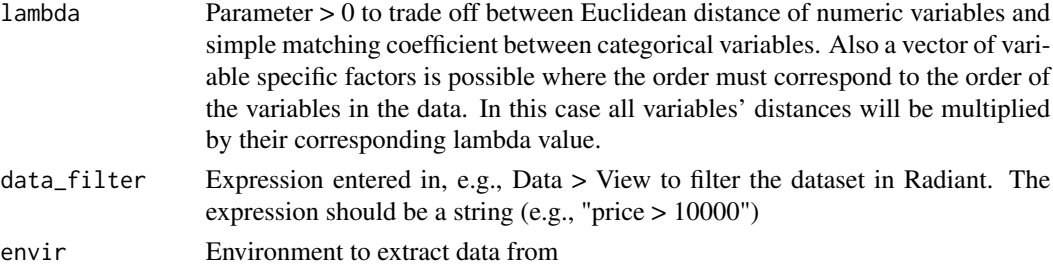

## Details

See <https://radiant-rstats.github.io/docs/multivariate/kclus.html> for an example in Radiant

#### Value

A list of all variables used in kclus as an object of class kclus

#### See Also

[summary.kclus](#page-32-2) to summarize results

[plot.kclus](#page-14-1) to plot results

[store.kclus](#page-29-1) to add cluster membership to the selected dataset

#### Examples

kclus(shopping, c("v1:v6"), nr\_clus = 3) %>% str()

<span id="page-9-1"></span>mds *(Dis)similarity based brand maps (MDS)*

## Description

(Dis)similarity based brand maps (MDS)

```
mds(
  dataset,
  id1,
  id2,
  dis,
  method = "metric".nr\_dim = 2,
  seed = 1234,
  data_filter = "",
  envir = parent.frame()
)
```
#### <span id="page-10-0"></span>movie the contract of the contract of the contract of the contract of the contract of the contract of the contract of the contract of the contract of the contract of the contract of the contract of the contract of the cont

#### Arguments

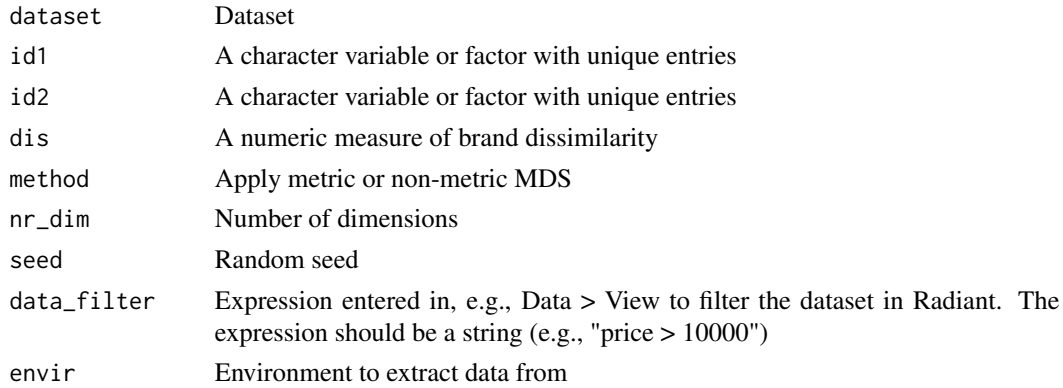

## Details

See <https://radiant-rstats.github.io/docs/multivariate/mds.html> for an example in Radiant

## Value

A list of all variables defined in the function as an object of class mds

## See Also

[summary.mds](#page-33-1) to summarize results [plot.mds](#page-15-1) to plot results

#### Examples

```
mds(city, "from", "to", "distance") %>% str()
mds(diamonds, "clarity", "cut", "price") %>% str()
```
movie *Conjoint data for Movie theaters*

## Description

Conjoint data for Movie theaters

## Usage

data(movie)

## Format

A data frame with 18 rows and 6 variables

## <span id="page-11-0"></span>Details

Rankings reflect the evaluation of 18 alternative movie theaters by one respondent. Description provided in attr(movie, "description")

## mp3 *Conjoint data for MP3 players*

#### Description

Conjoint data for MP3 players

## Usage

data(mp3)

## Format

A data frame with 18 rows and 6 variables

#### Details

Ratings reflect the evaluation of 18 alternative MP3 players by one respondent. Description provided in attr(mp3, "description")

<span id="page-11-1"></span>plot.conjoint *Plot method for the conjoint function*

## Description

Plot method for the conjoint function

```
## S3 method for class 'conjoint'
plot(
  x,
 plots = "pw",
  show = ".
  scale_plot = FALSE,
  shiny = FALSE,
  custom = FALSE,
  ...
\mathcal{E}
```
## <span id="page-12-0"></span>plot.full\_factor 13

#### Arguments

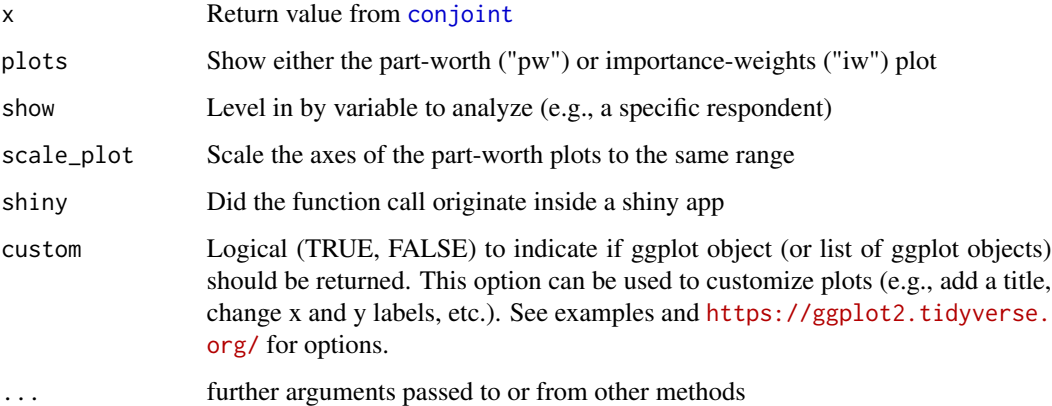

#### Details

See <https://radiant-rstats.github.io/docs/multivariate/conjoint.html> for an example in Radiant

## See Also

[conjoint](#page-4-1) to generate results

[summary.conjoint](#page-30-1) to summarize results

#### Examples

```
result <- conjoint(mp3, rvar = "Rating", evar = "Memory:Shape")
plot(result, scale_plot = TRUE)
plot(result, plots = "iw")
```
<span id="page-12-1"></span>plot.full\_factor *Plot method for the full\_factor function*

## Description

Plot method for the full\_factor function

```
## S3 method for class 'full_factor'
plot(x, plots = "attr", ship = FALSE, custom = FALSE, ...)
```
## <span id="page-13-0"></span>Arguments

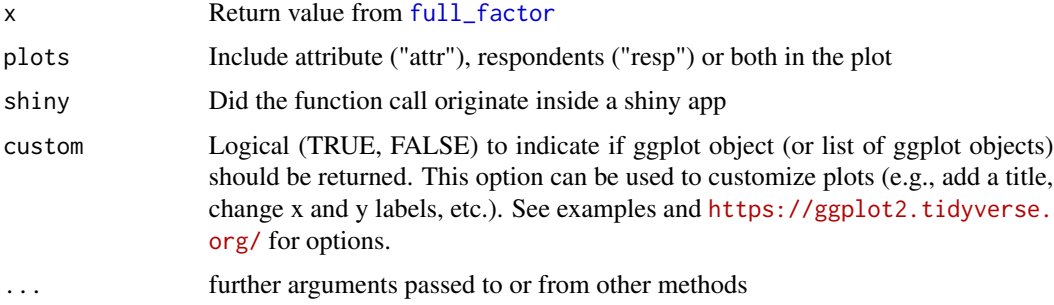

#### Details

See [https://radiant-rstats.github.io/docs/multivariate/full\\_factor.html](https://radiant-rstats.github.io/docs/multivariate/full_factor.html) for an example in Radiant

## See Also

[full\\_factor](#page-5-1) to calculate results

[plot.full\\_factor](#page-12-1) to plot results

#### Examples

```
result <- full_factor(shopping, "v1:v6", nr_fact = 2)
plot(result)
```
<span id="page-13-1"></span>plot.hclus *Plot method for the hclus function*

## Description

Plot method for the hclus function

```
## S3 method for class 'hclus'
plot(
 x,
 plots = c("scree", "change"),
 cutoff = 0.05,
  shiny = FALSE,
 custom = FALSE,
  ...
)
```
#### <span id="page-14-0"></span>plot.kclus that the contract of the contract of the contract of the contract of the contract of the contract of the contract of the contract of the contract of the contract of the contract of the contract of the contract o

#### Arguments

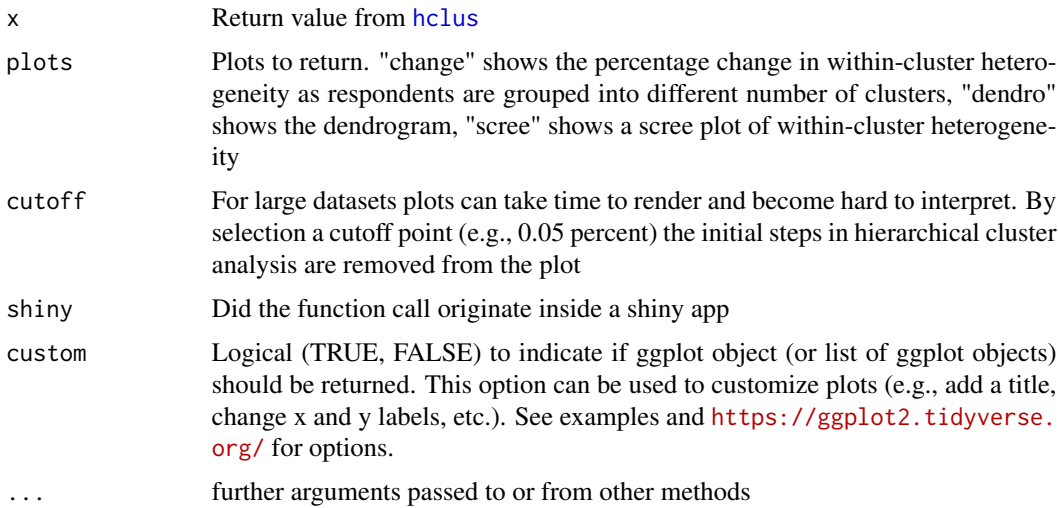

## Details

See <https://radiant-rstats.github.io/docs/multivariate/hclus.html> for an example in Radiant

## See Also

[hclus](#page-7-1) to generate results

[summary.hclus](#page-32-1) to summarize results

## Examples

```
result <- hclus(shopping, vars = c("v1:v6"))
plot(result, plots = c("change", "scree"), cutoff = .05)
plot(result, plots = "dendro", cutoff = 0)
```
<span id="page-14-1"></span>plot.kclus *Plot method for kclus*

## Description

Plot method for kclus

```
## S3 method for class 'kclus'
plot(x, plots = "density", ship = FALSE, custom = FALSE, ...)
```
## <span id="page-15-0"></span>Arguments

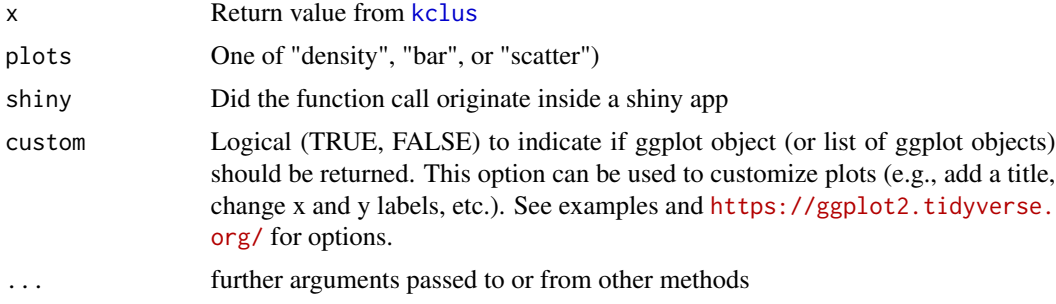

## Details

See <https://radiant-rstats.github.io/docs/multivariate/kclus.html> for an example in Radiant

## See Also

[kclus](#page-8-1) to generate results

[summary.kclus](#page-32-2) to summarize results

[store.kclus](#page-29-1) to add cluster membership to the selected dataset

## Examples

result <- kclus(shopping, vars = "v1:v6", nr\_clus = 3) plot(result)

<span id="page-15-1"></span>plot.mds *Plot method for the mds function*

## Description

Plot method for the mds function

## Usage

```
## S3 method for class 'mds'
plot(x, rev\_dim = NULL, fontsz = 5, ship = FALSE, custom = FALSE, ...)
```
## Arguments

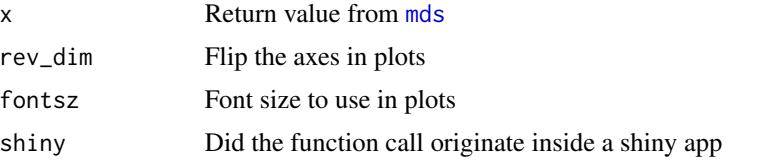

## <span id="page-16-0"></span>plot.pre\_factor 17

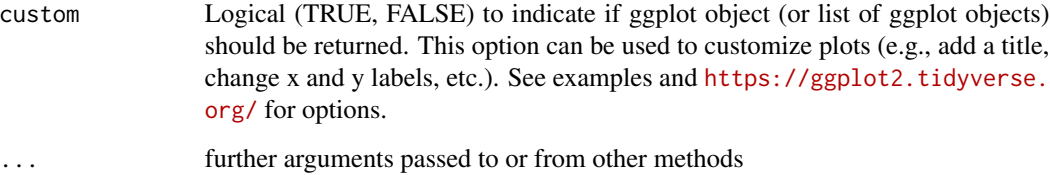

## Details

See <https://radiant-rstats.github.io/docs/multivariate/mds.html> for an example in Radiant

## See Also

[mds](#page-9-1) to calculate results

[summary.mds](#page-33-1) to plot results

## Examples

```
result <- mds(city, "from", "to", "distance")
plot(result, fontsz = 7)
plot(result, rev_dim = 1:2)
```
<span id="page-16-1"></span>plot.pre\_factor *Plot method for the pre\_factor function*

## Description

Plot method for the pre\_factor function

```
## S3 method for class 'pre_factor'
plot(
 x,
 plots = c("scree", "change"),
 cutoff = 0.2,
 shiny = FALSE,
 custom = FALSE,
  ...
)
```
## <span id="page-17-0"></span>Arguments

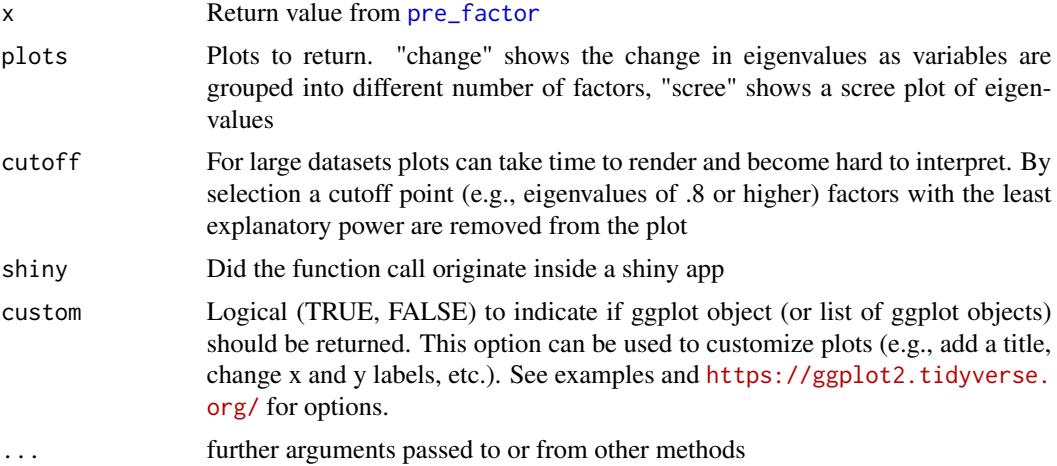

## Details

See [https://radiant-rstats.github.io/docs/multivariate/pre\\_factor.html](https://radiant-rstats.github.io/docs/multivariate/pre_factor.html) for an example in Radiant

#### See Also

[pre\\_factor](#page-21-1) to calculate results

[summary.pre\\_factor](#page-34-1) to summarize results

## Examples

```
result <- pre_factor(shopping, "v1:v6")
plot(result, plots = c("change", "scree"), cutoff = .05)
```
<span id="page-17-1"></span>plot.prmap *Plot method for the prmap function*

## Description

Plot method for the prmap function

```
## S3 method for class 'prmap'
plot(
  x,
 plots = ",
  scaling = 2,
  fontsz = 5,
```
## <span id="page-18-0"></span>plot.prmap 19

```
seed = 1234,
shiny = FALSE,
custom = FALSE,
...
```
## Arguments

 $\mathcal{L}$ 

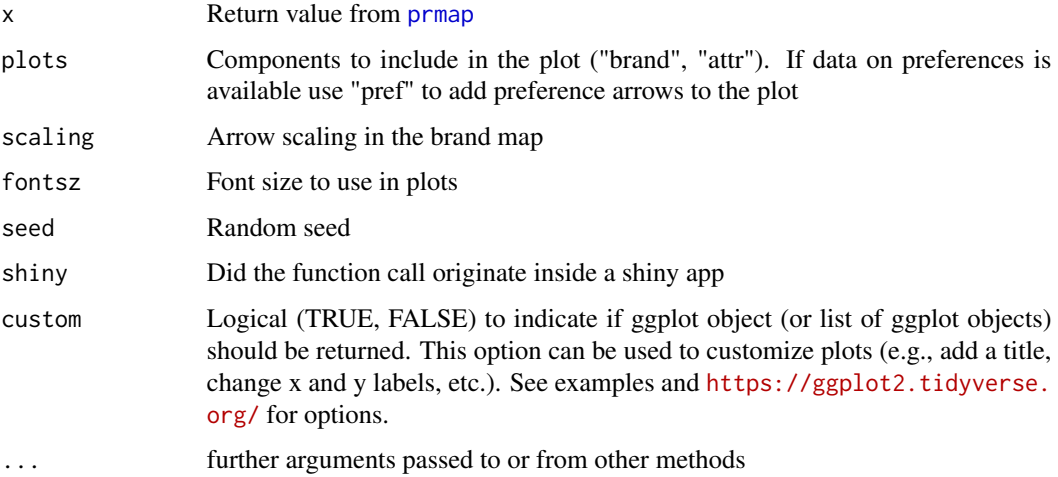

## Details

See <https://radiant-rstats.github.io/docs/multivariate/prmap.html> for an example in Radiant

## See Also

[prmap](#page-22-1) to calculate results

[summary.prmap](#page-35-1) to plot results

## Examples

```
result <- prmap(computer, brand = "brand", attr = "high_end:business")
plot(result, plots = "brand")
plot(result, plots = c("brand", "attr"))
plot(result, scaling = 1, plots = c("brand", "attr"))
prmap(
  retailers,
  brand = "retailer",
  attr = "good_value:cluttered",
  pref = c("segment1", "segment2")
) %>% plot(plots = c("brand", "attr", "pref"))
```
## <span id="page-19-0"></span>Description

Predict method for the conjoint function

## Usage

```
## S3 method for class 'conjoint'
predict(
 object,
 pred_data = NULL,
 pred\_cmd = "",conf\_lev = 0.95,
  se = FALSE,interval = "confidence",
 dec = 3,
 envir = parent.frame(),...
)
```
## Arguments

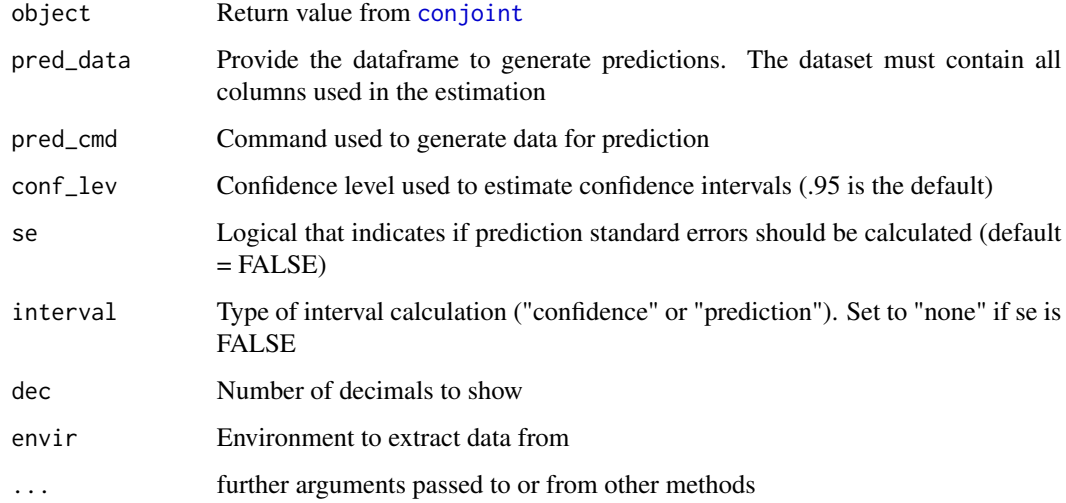

## Details

See <https://radiant-rstats.github.io/docs/multivariate/conjoint.html> for an example in Radiant

<span id="page-20-0"></span>predict\_conjoint\_by 21

## See Also

[conjoint](#page-4-1) to generate the result

[summary.conjoint](#page-30-1) to summarize results

[plot.conjoint](#page-11-1) to plot results

## Examples

```
result <- conjoint(mp3, rvar = "Rating", evar = "Memory:Shape")
predict(result, pred_data = mp3)
```
predict\_conjoint\_by *Predict method for the conjoint function when a by variables is used*

#### Description

Predict method for the conjoint function when a by variables is used

## Usage

```
predict_conjoint_by(
 object,
 pfun,
 pred_data = NULL,
 pred\_cmd = "",conf\_lev = 0.95,
 se = FALSE,dec = 3,
 envir = parent.frame(),...
)
```
## Arguments

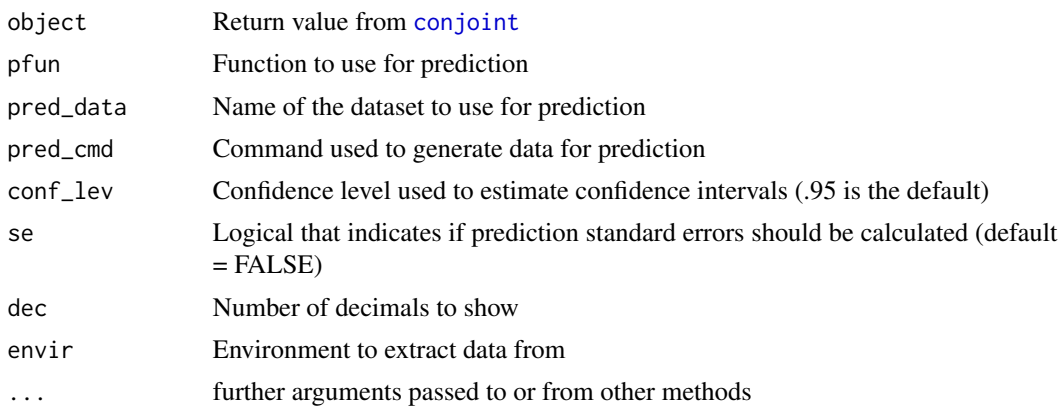

## <span id="page-21-0"></span>Details

See <https://radiant-rstats.github.io/docs/multivariate/conjoint.html> for an example in Radiant

## See Also

[conjoint](#page-4-1) to generate the result [summary.conjoint](#page-30-1) to summarize results [plot.conjoint](#page-11-1) to plot results

<span id="page-21-1"></span>pre\_factor *Evaluate if data are appropriate for PCA / Factor analysis*

#### Description

Evaluate if data are appropriate for PCA / Factor analysis

## Usage

```
pre_factor(
  dataset,
  vars,
  hcor = FALSE,
  data_fitter = "",envir = parent.frame()
\mathcal{E}
```
#### Arguments

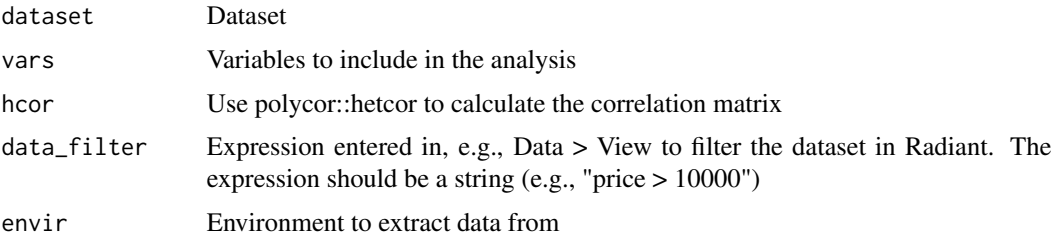

## Details

See [https://radiant-rstats.github.io/docs/multivariate/pre\\_factor.html](https://radiant-rstats.github.io/docs/multivariate/pre_factor.html) for an example in Radiant

## Value

A list with all variables defined in the function as an object of class pre\_factor

## <span id="page-22-0"></span>print.conjoint.predict 23

## See Also

[summary.pre\\_factor](#page-34-1) to summarize results [plot.pre\\_factor](#page-16-1) to plot results

## Examples

```
pre_factor(shopping, "v1:v6") %>% str()
```
print.conjoint.predict

*Print method for predict.conjoint*

## Description

Print method for predict.conjoint

## Usage

## S3 method for class 'conjoint.predict'  $print(x, ..., n = 20)$ 

## Arguments

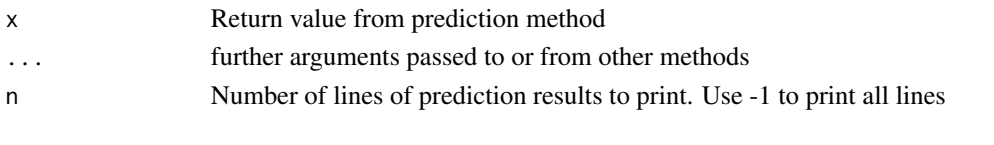

<span id="page-22-1"></span>prmap *Attribute based brand maps*

## Description

Attribute based brand maps

```
prmap(
  dataset,
  brand,
  attr,
  pref = ",
  nr\_dim = 2,
  hcor = FALSE,
  data_fitter = "",envir = parent.frame()
\mathcal{E}
```
## <span id="page-23-0"></span>Arguments

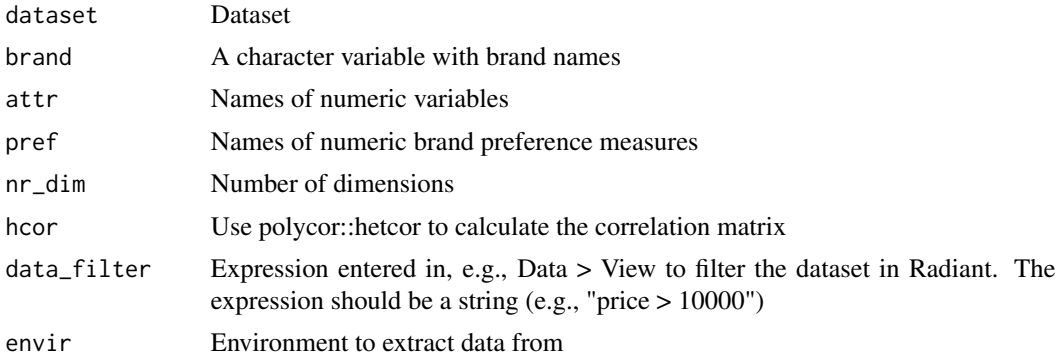

## Details

See <https://radiant-rstats.github.io/docs/multivariate/prmap.html> for an example in Radiant

## Value

A list of all variables defined in the function as an object of class prmap

#### See Also

[summary.prmap](#page-35-1) to summarize results [plot.prmap](#page-17-1) to plot results

#### Examples

```
prmap(computer, brand = "brand", attr = "high_end:business") %>% str()
```
radiant.multivariate *radiant.multivariate*

## Description

Launch radiant.multivariate in the default web browser

## Usage

```
radiant.multivariate(state, ...)
```
## Arguments

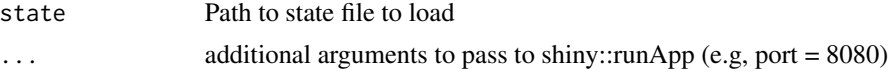

## <span id="page-24-0"></span>Details

See <https://radiant-rstats.github.io/docs/> for documentation and tutorials

## Examples

## Not run: radiant.multivariate()

## End(Not run)

radiant.multivariate\_viewer

*Launch radiant.multivariate in the Rstudio viewer*

## Description

Launch radiant.multivariate in the Rstudio viewer

## Usage

```
radiant.multivariate_viewer(state, ...)
```
## Arguments

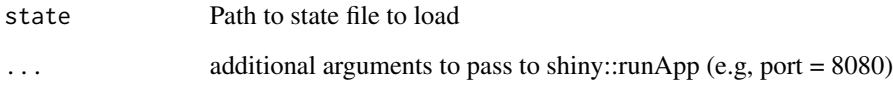

## Details

See <https://radiant-rstats.github.io/docs/> for documentation and tutorials

## Examples

```
## Not run:
radiant.multivariate_viewer()
```
## End(Not run)

```
radiant.multivariate_window
```
*Launch radiant.multivariate in an Rstudio window*

#### Description

Launch radiant.multivariate in an Rstudio window

#### Usage

```
radiant.multivariate_window(state, ...)
```
#### Arguments

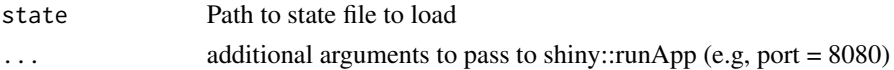

#### Details

See <https://radiant-rstats.github.io/docs/> for documentation and tutorials

#### Examples

## Not run: radiant.multivariate\_window()

## End(Not run)

retailers *Perceptions of retailers*

## Description

Perceptions of retailers

#### Usage

```
data(retailers)
```
#### Format

A data frame with 6 rows and 10 variables

#### Details

Consumer evaluations for a set of retailers in the Chicago area on 7 attributes. The dataset is used to illustrate perceptual maps. Description provided in attr(retailers, "description")

<span id="page-26-0"></span>shopping *Shopping attitudes*

## Description

Shopping attitudes

## Usage

data(shopping)

## Format

A data frame with 20 rows and 7 variables

## Details

Attitudinal data on shopping for 20 consumers. Description provided in attr(shopping, "description")

store.conjoint *Store method for the Multivariate > Conjoint tab*

## Description

Store method for the Multivariate > Conjoint tab

## Usage

```
## S3 method for class 'conjoint'
store(dataset, object, name, ...)
```
## Arguments

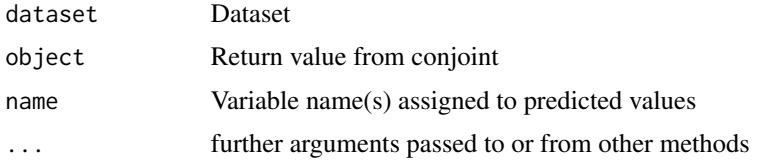

## Details

Store data frame with PWs or IWs in Radiant r\_data list if available

```
store.conjoint.predict
```
*Store predicted values generated in predict.conjoint*

#### Description

Store predicted values generated in predict.conjoint

#### Usage

```
## S3 method for class 'conjoint.predict'
store(dataset, object, name = "prediction", ...)
```
#### Arguments

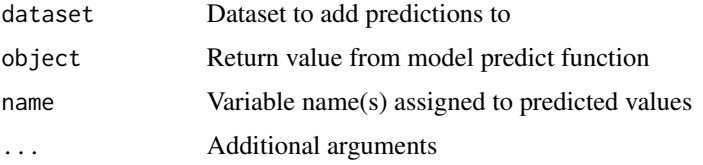

## Details

See <https://radiant-rstats.github.io/docs/multivariate/conjoint.html> for an example in Radiant

## Examples

```
conjoint(mp3, rvar = "Rating", evar = "Memory:Shape") %>%
  predict(mp3) %>%
  store(mp3, ., name = "pred_pref")
```
store.full\_factor *Store factor scores to active dataset*

## Description

Store factor scores to active dataset

```
## S3 method for class 'full_factor'
store(dataset, object, name = ", ...)
```
#### <span id="page-28-0"></span>store.hclus 29

#### Arguments

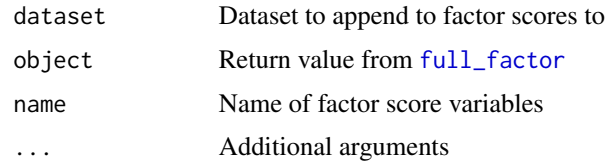

## Details

See [https://radiant-rstats.github.io/docs/multivariate/full\\_factor.html](https://radiant-rstats.github.io/docs/multivariate/full_factor.html) for an example in Radiant

## See Also

[full\\_factor](#page-5-1) to generate results

[summary.full\\_factor](#page-31-1) to summarize results

[plot.full\\_factor](#page-12-1) to plot results

## Examples

```
full_factor(shopping, "v1:v6", nr_fact = 3) %>%
  store(shopping, .) %>%
  head()
```
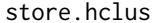

## Add a cluster membership variable to the active dataset

## Description

Add a cluster membership variable to the active dataset

#### Usage

```
## S3 method for class 'hclus'
store(dataset, object, nr\_clus = 2, name = "", ...)
```
## Arguments

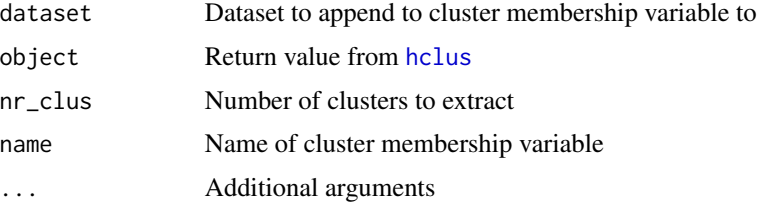

## <span id="page-29-0"></span>Details

See <https://radiant-rstats.github.io/docs/multivariate/hclus.html> for an example in Radiant

## See Also

[hclus](#page-7-1) to generate results

[summary.hclus](#page-32-1) to summarize results

[plot.hclus](#page-13-1) to plot results

#### Examples

```
hclus(shopping, vars = "v1:v6") %>%
  store(shopping, ., nr_clus = 3) %>%
  head()
```
<span id="page-29-1"></span>store.kclus *Add a cluster membership variable to the active dataset*

## Description

Add a cluster membership variable to the active dataset

#### Usage

```
## S3 method for class 'kclus'
store(dataset, object, name = "", ...)
```
#### Arguments

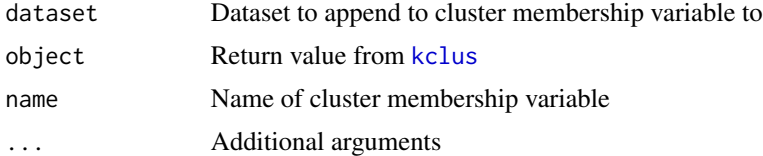

#### Details

See <https://radiant-rstats.github.io/docs/multivariate/kclus.html> for an example in Radiant

## See Also

[kclus](#page-8-1) to generate results

[summary.kclus](#page-32-2) to summarize results

[plot.kclus](#page-14-1) to plot results

## <span id="page-30-0"></span>summary.conjoint 31

## Examples

```
kclus(shopping, vars = "v1:v6", nr\_clus = 3) %>%
  store(shopping, .) %>%
  head()
```
<span id="page-30-1"></span>summary.conjoint *Summary method for the conjoint function*

## Description

Summary method for the conjoint function

#### Usage

```
## S3 method for class 'conjoint'
summary(object, show = "", mc_diag = FALSE, additional = FALSE, dec = 3, ...)
```
#### Arguments

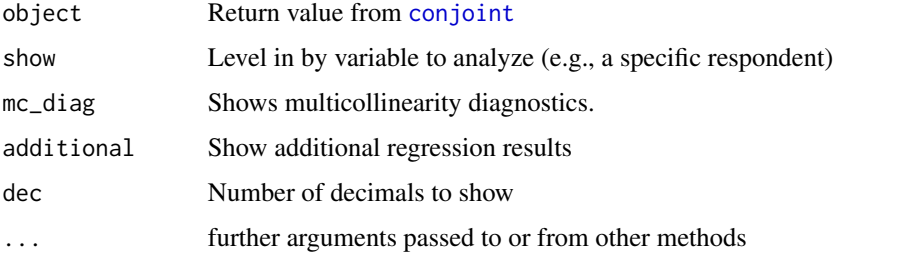

## Details

See <https://radiant-rstats.github.io/docs/multivariate/conjoint.html> for an example in Radiant

## See Also

[conjoint](#page-4-1) to generate results

[plot.conjoint](#page-11-1) to plot results

## Examples

```
result <- conjoint(mp3, rvar = "Rating", evar = "Memory:Shape")
summary(result, mc_diag = TRUE)
```
<span id="page-31-1"></span><span id="page-31-0"></span>summary.full\_factor *Summary method for the full\_factor function*

### Description

Summary method for the full\_factor function

#### Usage

```
## S3 method for class 'full_factor'
summary(object, cutoff = 0, fsort = FALSE, dec = 2, ...)
```
## Arguments

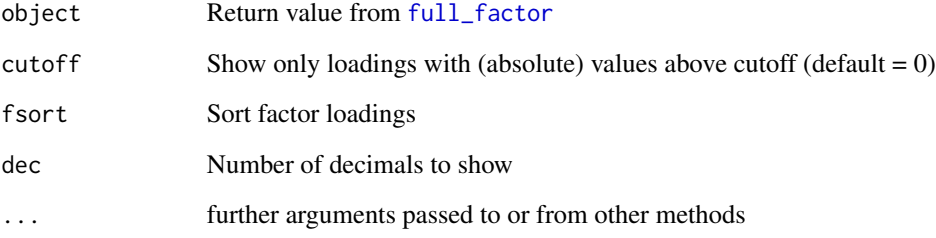

#### Details

See [https://radiant-rstats.github.io/docs/multivariate/full\\_factor.html](https://radiant-rstats.github.io/docs/multivariate/full_factor.html) for an example in Radiant

## See Also

[full\\_factor](#page-5-1) to calculate results

[plot.full\\_factor](#page-12-1) to plot results

## Examples

```
result <- full_factor(shopping, "v1:v6", nr_fact = 2)
summary(result)
summary(result, cutoff = .5, fsort = TRUE)
```
<span id="page-32-1"></span><span id="page-32-0"></span>

## Description

Summary method for the hclus function

## Usage

```
## S3 method for class 'hclus'
summary(object, ...)
```
## Arguments

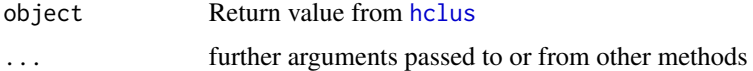

## Details

See <https://radiant-rstats.github.io/docs/multivariate/hclus.html> for an example in Radiant

#### See Also

[hclus](#page-7-1) to generate results [plot.hclus](#page-13-1) to plot results

## Examples

```
result <- hclus(shopping, vars = c("v1:v6"))
summary(result)
```
<span id="page-32-2"></span>summary.kclus *Summary method for kclus*

## Description

Summary method for kclus

```
## S3 method for class 'kclus'
summary(object, dec = 2, ...)
```
#### <span id="page-33-0"></span>Arguments

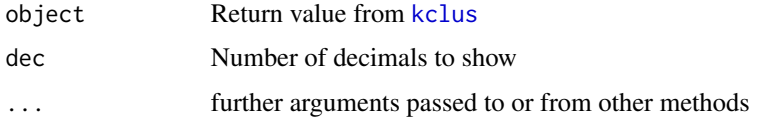

## Details

See <https://radiant-rstats.github.io/docs/multivariate/kclus.html> for an example in Radiant

## See Also

[kclus](#page-8-1) to generate results

[plot.kclus](#page-14-1) to plot results

[store.kclus](#page-29-1) to add cluster membership to the selected dataset

## Examples

```
result <- kclus(shopping, vars = "v1:v6", nr_clus = 3)
summary(result)
```
<span id="page-33-1"></span>summary.mds *Summary method for the mds function*

## Description

Summary method for the mds function

#### Usage

```
## S3 method for class 'mds'
summary(object, dec = 2, ...)
```
#### Arguments

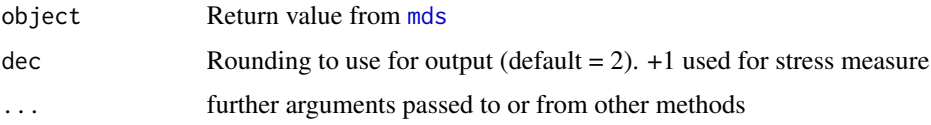

## Details

See <https://radiant-rstats.github.io/docs/multivariate/mds.html> for an example in Radiant

## <span id="page-34-0"></span>summary.pre\_factor 35

## See Also

[mds](#page-9-1) to calculate results

[plot.mds](#page-15-1) to plot results

#### Examples

```
result <- mds(city, "from", "to", "distance")
summary(result, dec = 1)
```
<span id="page-34-1"></span>summary.pre\_factor *Summary method for the pre\_factor function*

## Description

Summary method for the pre\_factor function

#### Usage

## S3 method for class 'pre\_factor' summary(object,  $dec = 2, ...$ )

## Arguments

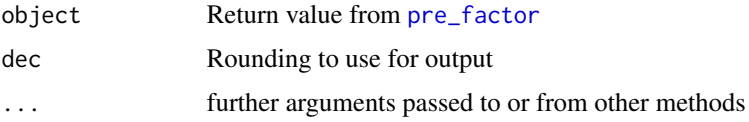

## Details

See [https://radiant-rstats.github.io/docs/multivariate/pre\\_factor.html](https://radiant-rstats.github.io/docs/multivariate/pre_factor.html) for an example in Radiant

## See Also

[pre\\_factor](#page-21-1) to calculate results

[plot.pre\\_factor](#page-16-1) to plot results

## Examples

```
result <- pre_factor(shopping, "v1:v6")
summary(result)
pre_factor(computer, "high_end:business") %>% summary()
```
<span id="page-35-1"></span><span id="page-35-0"></span>

#### Description

Summary method for the prmap function

## Usage

```
## S3 method for class 'prmap'
summary(object, cutoff = 0, dec = 2, ...)
```
#### Arguments

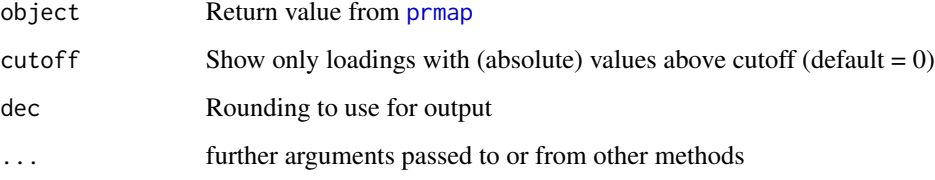

## Details

See <https://radiant-rstats.github.io/docs/multivariate/prmap.html> for an example in Radiant

## See Also

[prmap](#page-22-1) to calculate results

[plot.prmap](#page-17-1) to plot results

## Examples

```
result <- prmap(computer, brand = "brand", attr = "high_end:business")
summary(result)
summary(result, cutoff = .3)
prmap(
  computer,
 brand = "brand", attr = "high_end:dated",
  pref = c("innovative", "business")
) %>% summary()
```
<span id="page-36-0"></span>

## Description

Function to calculate the PW and IW table for conjoint

## Usage

```
the_table(model, dataset, evar)
```
## Arguments

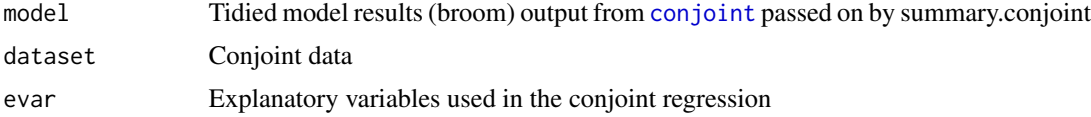

## Details

See <https://radiant-rstats.github.io/docs/multivariate/conjoint.html> for an example in Radiant

#### See Also

[conjoint](#page-4-1) to generate results [summary.conjoint](#page-30-1) to summarize results

[plot.conjoint](#page-11-1) to plot results

# Examples

```
result <- conjoint(mp3, rvar = "Rating", evar = "Memory:Shape")
the_table(tidy(result$model_list[[1]][["model"]]), result$dataset, result$evar)
```
toothpaste *Toothpaste attitudes*

## Description

Toothpaste attitudes

#### Usage

data(toothpaste)

## <span id="page-37-0"></span>Format

A data frame with 60 rows and 10 variables

#### Details

Attitudinal data on toothpaste for 60 consumers. Description provided in attr(toothpaste, "description")

tpbrands *Toothpaste brands*

## Description

Toothpaste brands

## Usage

data(tpbrands)

## Format

A data frame with 45 rows and 4 variables

#### Details

Perceived (dis)similarity of a set of toothpaste brands. The dataset is used to illustrate multidimensional scaling (MDS). Description provided in attr(tpbrands, "description")

# <span id="page-38-0"></span>Index

∗ datasets carpet, [3](#page-2-0) city, [3](#page-2-0) city2, [4](#page-3-0) computer, [5](#page-4-0) movie, [11](#page-10-0) mp3, [12](#page-11-0) retailers, [26](#page-25-0) shopping, [27](#page-26-0) toothpaste, [37](#page-36-0) tpbrands, [38](#page-37-0) carpet, [3](#page-2-0) city, [3](#page-2-0) city2, [4](#page-3-0) clean\_loadings, [4](#page-3-0) computer, [5](#page-4-0) conjoint, [5,](#page-4-0) *[13](#page-12-0)*, *[20](#page-19-0)[–22](#page-21-0)*, *[31](#page-30-0)*, *[37](#page-36-0)* full\_factor, [6,](#page-5-0) *[14](#page-13-0)*, *[29](#page-28-0)*, *[32](#page-31-0)* hclus, [8,](#page-7-0) *[15](#page-14-0)*, *[29,](#page-28-0) [30](#page-29-0)*, *[33](#page-32-0)* kclus, [9,](#page-8-0) *[16](#page-15-0)*, *[30](#page-29-0)*, *[34](#page-33-0)* mds, [10,](#page-9-0) *[16,](#page-15-0) [17](#page-16-0)*, *[34,](#page-33-0) [35](#page-34-0)* movie, [11](#page-10-0) mp3, [12](#page-11-0) plot.conjoint, *[6](#page-5-0)*, [12,](#page-11-0) *[21,](#page-20-0) [22](#page-21-0)*, *[31](#page-30-0)*, *[37](#page-36-0)* plot.full\_factor, *[7](#page-6-0)*, [13,](#page-12-0) *[14](#page-13-0)*, *[29](#page-28-0)*, *[32](#page-31-0)* plot.hclus, *[9](#page-8-0)*, [14,](#page-13-0) *[30](#page-29-0)*, *[33](#page-32-0)* plot.kclus, *[10](#page-9-0)*, [15,](#page-14-0) *[30](#page-29-0)*, *[34](#page-33-0)* plot.mds, *[11](#page-10-0)*, [16,](#page-15-0) *[35](#page-34-0)* plot.pre\_factor, [17,](#page-16-0) *[23](#page-22-0)*, *[35](#page-34-0)* plot.prmap, [18,](#page-17-0) *[24](#page-23-0)*, *[36](#page-35-0)* pre\_factor, *[18](#page-17-0)*, [22,](#page-21-0) *[35](#page-34-0)* predict.conjoint, [20](#page-19-0) predict\_conjoint\_by, [21](#page-20-0) print.conjoint.predict, [23](#page-22-0) prmap, *[19](#page-18-0)*, [23,](#page-22-0) *[36](#page-35-0)*

radiant.multivariate, [24](#page-23-0) radiant.multivariate\_viewer, [25](#page-24-0) radiant.multivariate\_window, [26](#page-25-0) retailers, [26](#page-25-0)

shopping, [27](#page-26-0) store.conjoint, [27](#page-26-0) store.conjoint.predict, [28](#page-27-0) store.full\_factor, [28](#page-27-0) store.hclus, [29](#page-28-0) store.kclus, *[10](#page-9-0)*, *[16](#page-15-0)*, [30,](#page-29-0) *[34](#page-33-0)* summary.conjoint, *[6](#page-5-0)*, *[13](#page-12-0)*, *[21,](#page-20-0) [22](#page-21-0)*, [31,](#page-30-0) *[37](#page-36-0)* summary.full\_factor, *[7](#page-6-0)*, *[29](#page-28-0)*, [32](#page-31-0) summary.hclus, *[9](#page-8-0)*, *[15](#page-14-0)*, *[30](#page-29-0)*, [33](#page-32-0) summary.kclus, *[10](#page-9-0)*, *[16](#page-15-0)*, *[30](#page-29-0)*, [33](#page-32-0) summary.mds, *[11](#page-10-0)*, *[17](#page-16-0)*, [34](#page-33-0) summary.pre\_factor, *[18](#page-17-0)*, *[23](#page-22-0)*, [35](#page-34-0) summary.prmap, *[19](#page-18-0)*, *[24](#page-23-0)*, [36](#page-35-0)

the\_table, [37](#page-36-0) toothpaste, [37](#page-36-0) tpbrands, [38](#page-37-0)